# COME TUTELARE I NOSTRI FIGLI DAI CONTENUTI INDESIDERATI

La tecnologia avanza e dilaga. Tablet, smartphone e computer sono diventati strumenti accessibili ai bambini e mettono in seria difficoltà i genitori che vedono i propri figli utilizzare le apparecchiature con molta disinvoltura senza la consapevolezza dei pericoli reali e concreti ai quali vengono esposti.

Anche quest'anno l'Amministrazione di Orbassano (TO) mi ha proposto alcuni incontri formativi con i genitori dei ragazzi delle scuole medie per affrontare il problema della sicurezza internet, sensibilizzare i genitori ai pericoli della rete e fornirgli gli strumenti necessari per gestire al meglio questa situazione.

Lo scorso anno [scolastico](http://www.trewsitiweb.it/blog/news/corsi/i-ragazzi-e-internet-relazione-pericolosa/) sono state erogate 60 ore di formazione suddivise fra incontri con le famiglie e lezioni in aula con i ragazzi. Per l'anno scolastico 2013/14 sono già state spese altrettante ore e il dato più preoccupante che emerge, ora che abbiamo "sciolto il ghiaccio" è il numero elevato di casi di adescamento, di molestie e l'elevata esposizione a cui sono soggetti i ragazzi. Inoltre molti genitori si lamentano per la forte dipendenza dei loro figli dai dispositivi connessi con la Rete, dal pc allo smartphone.

La questione è di estrema attualità, come ci ricordano le numerose notizie di queste ultime settimane sui casi di adescamento online di minori con l'obiettivo di sfruttarli sessualmente, i casi di pedopornografia ecc.

La situazione è anche molto complessa perché tocca la sfera personale, educativa e sociale e indubbiamente andrebbe affrontata anche con il sostegno psicologico.

In quanto esperta di informatica e di Internet, il mio contributo è essenzialmente strumentale: fornisco a genitori e ragazzi le regole e le azioni da compiere per imparare a gestire le loro identità digitali.

## UNA GUIDA PER PROTEGGERE I MINORI SU GOOGLE E YOUTUBE

Ho deciso quindi di scrivere questa mini guida con l'obiettivo di ridurre il problema della visualizzazione sui dispositivi di contenuti indesiderati, ovvero di quei contenuti che sono destinati esclusivamente agli adulti, sperando possa essere di aiuto a chi vuole tutelare i propri figli.

## Come rimuovere i contenuti indesiderati

### GOOGLE

Uno dei problemi più sentiti è quello dei contenuti indesiderati che spesso ritroviamo nel motore di ricerca.

Non molti sanno che Google ha messo a disposizione la possibilità di nascondere i contenuti destinati solo agli adulti attivando un filtro "SafeSearch".

Andate su [Google.it](http://www.google.it/) e cliccate su "Impostazioni"

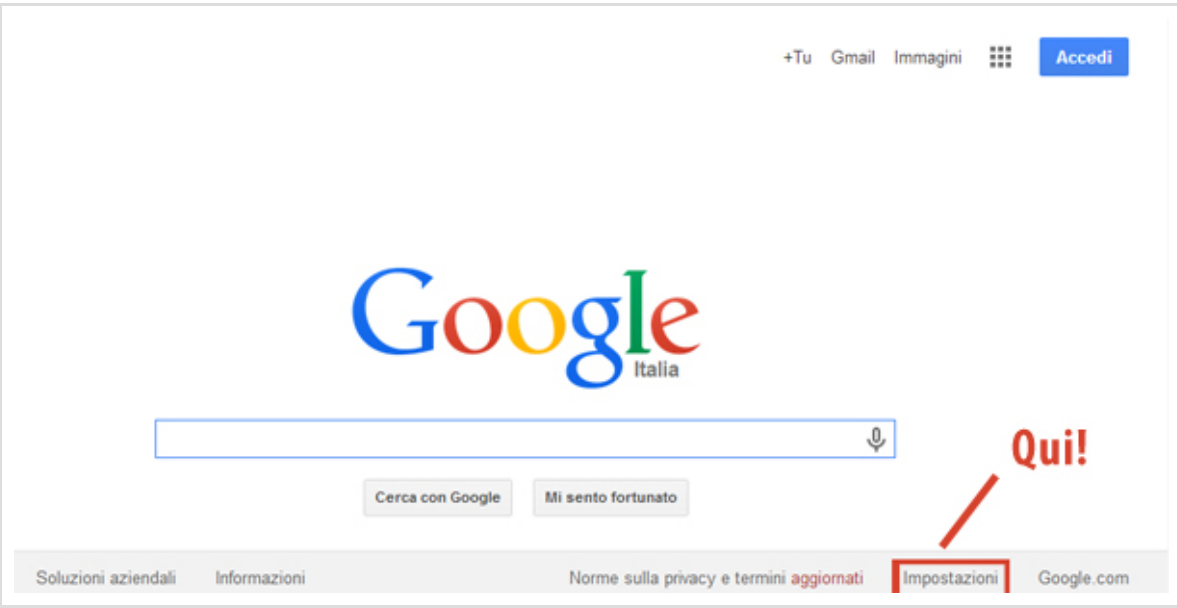

Selezionate la voce impostazioni di ricerca e vi ritroverete nella pagina dove potrete attivare il filtro Safe Search selezionando la casella "Filtra i risultati espliciti".

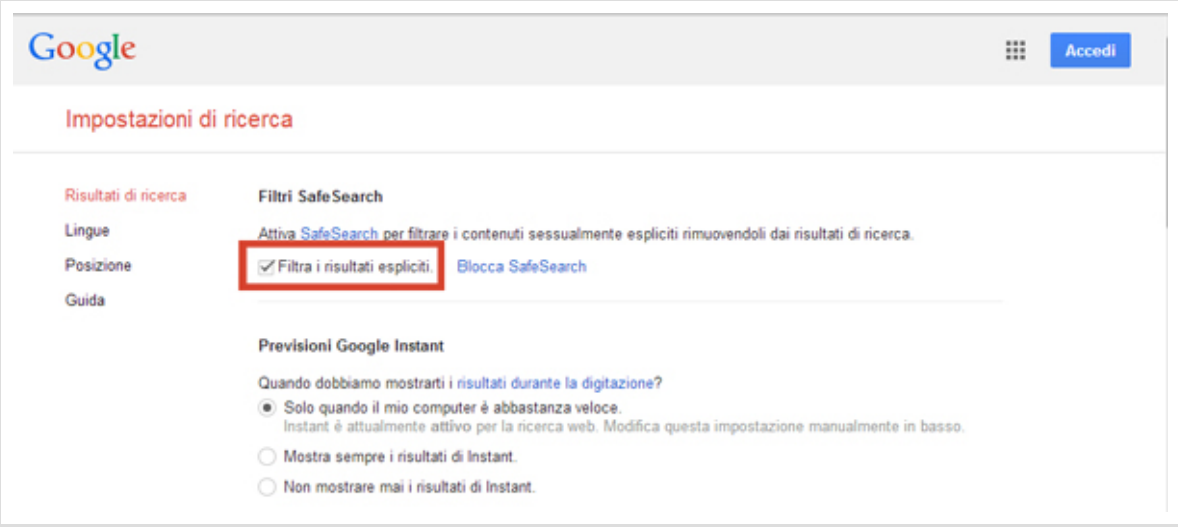

Una volta selezionata la casella bisogna ricordarsi di cliccare su "Salva" al fondo della pagina per rendere effettive le impostazioni.

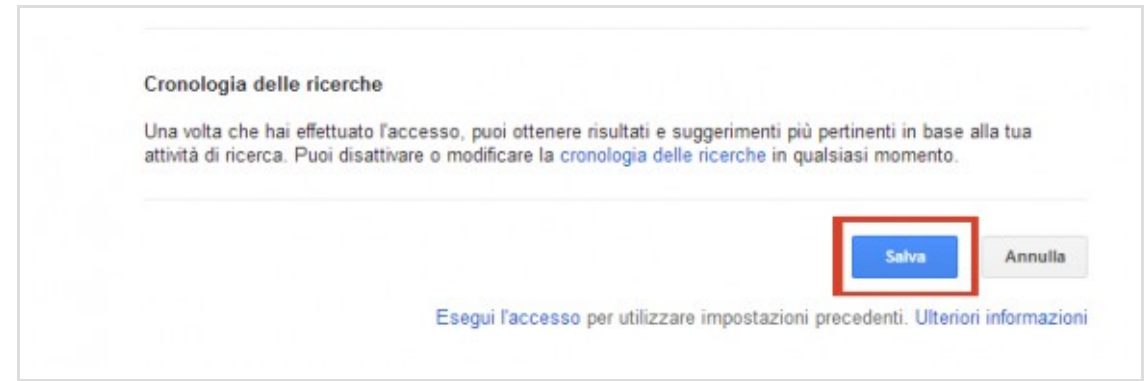

#### YOUTUBE

Anche Youtube offre la possibilità di attivare la modalità sicurezza con un semplice passo per impedire ai ragazzi di visionare contenuti non adatti a loro.

Andate su [youtube.it](http://www.youtube.it/) e al fondo della pagina troverete la voce "Sicurezza: Disattivata". Cliccatela.

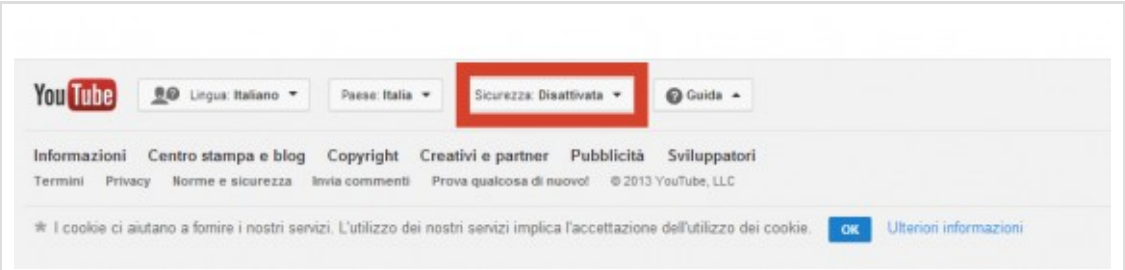

Attivate il filtro cliccando su "Attiva" e infine su "Salva"

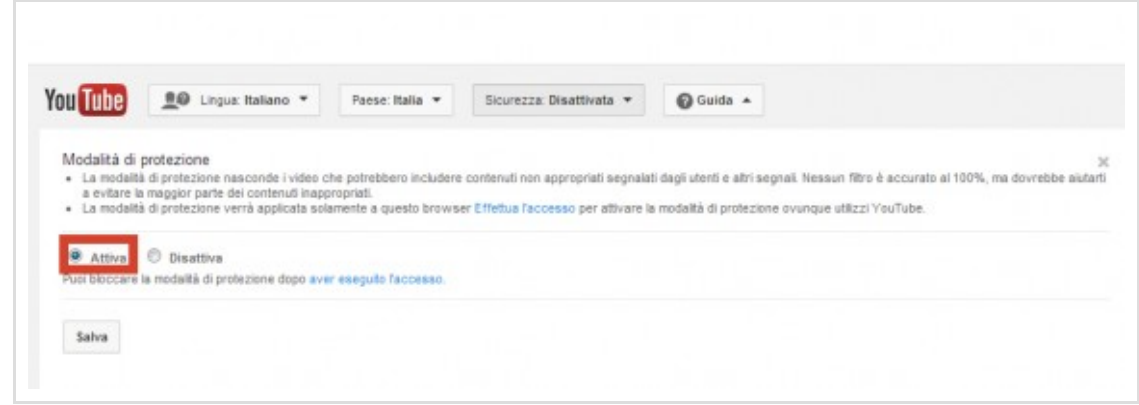

Attenzione: queste modifiche vengono applicate in maniera specifica solo per il browser che state utilizzando. Se utilizzate più browser (Internet Explorer, Mozilla Firefox, Google Chrome…) dovrete ripetere le operazioni per ogni programma di navigazione.

Per ora è tutto, ma sicuramente tornerò sull'argomento per proporvi altre soluzioni, spero di esservi stata utile.